Simulo с кряком Скачать бесплатно

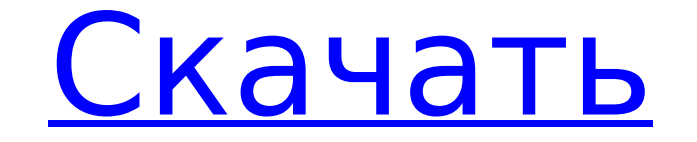

**Simulo Crack PC/Windows [Updated]** 

Платформа для создания электронных схем Больше возможностей: - Создавайте диаграммы, перетаскивая и связывая элементы на холсте. - Контролируемое переключение - Двухпозиционные, аналоговые и счетчиковые выходы - Триггерные цифровые входы - Ручная операция - Реверберация – Программируемые буферы памяти – Блокировка и обход элементов - Отображение напряжения и тока – Серийный выход Начните создавать свои собственные раскадровки сегодня! Это лу функциями: Дизайнер раскадровки - Сделайте свой дизайн красивым Storyboard Draft — все функции, необходимые для завершения вашей истории. Редактор раскадровки — сочетание визуальных эффектов с взаимодействием с пользовате разворачивается ваша история Storyboard Artwork — создавайте великолепные изображения для своих раскадровок. Импорт раскадровки — создавайте отличные истории без написания кода Услуги раскадровки - продавайте свои раскадр провой движок, который проведет ваши проекты Unity от начала до конца. Создавайте однопользовательские и многопользовательские игры с помощью Unity. Разрабатывайте на своем родном языке, а затем экспортируйте свои игры, ч редактор С легкостью создавайте прототипы игр и интерактивные приложения для Windows, Mac, iOS или Android. - Расширенный редактор Экономьте время с помощью мощных визуальных инструментов и самого быстрого рабочего процес проектами во время их разработки. Экономьте время, повторно используя логику сцены в нескольких проектах. - Визуальный скрипт Поддерживайте свои сценарии во время работы и экспортируйте их на любую платформу. - Пакеты акти Unity. - Магазин активов Найдите тысячи бесплатных рисунков, готовых элементов, шейдеров, действий, анимации, аудио и многого другого, чтобы начать работу. - Облачная платформа Получите доступ, обновите и протестируйте св Кроссплатформенная игра Публикуйте на Windows, Mac, Android и iOS с помощью Unity. - Мультиплеер Поднимите свою игру на новый уровень с кроссплатформенным многопользовательским режимом. - Поддержка виртуальной реальности помощью платформы Unity VR. • Полная песочница (VStudio чист и защищен от других приложений). • Поддержка VSCode 2 и V

**Simulo Crack+ License Keygen Free** 

Simulo — это симулятор схем, который позволяет вам рисовать и моделировать схемы, не имея особых знаний об электричестве. Моделирование цепей с помощью... Симуло Описание: Simulo — это симулятор схем, который позволяет ва Моделирование цепей путем рисования схем Это приложение так же просто в использовании, как и интуитивно понятно. Всего за несколько кликов вы сможете проектировать и моделировать схемы, рисуя собственные схемы с нуля. Глав этом обеспечивая полное взаимодействие между компонентами через окно моделирования. Перетаскивание входит в число предоставляемых инструментов, которые помогут вам связать элементы вместе способами, которые может быть дово дизайн, перемещая объекты и включая/выключая их Более того, если вы нажмете на переключатель в окне симуляции, остальные подключенные к нему объекты загорятся. Кроме того, вы также можете присвоить значение каждому компоне проектировать свою схему. Создавайте и анализируйте результаты Simulo поставляется с набором инструментов, которые помогут вам оценить результаты ваших схем и визуализировать их в виде неподвижных изображений. Если вы щелк возможность сохранить его в своем собственном формате в виде файла JPEG. Приложение Simulo поддерживает все основные форматы файлов, позволяя вам делиться своей работой с другими пользователями, но его функциональность не изображения, назначать значения компонентам или экспортировать результаты в виде изображений. Несколько последних слов Simulo, безусловно, предлагает очень простой способ создания и моделирования ваших собственных схем. Эт представления концепций самым простым и эффективным способом.Чтобы начать разрабатывать собственные схемы, потребуется не более нескольких минут, и даже если это произойдет, результаты будут весьма впечатляющими. Симуло Оп моделировать схемы, не имея особых знаний об электричестве. Моделирование цепей путем рисования схем Это приложение так же просто в использовании, как и интуитивно понятно. Всего за несколько кликов вы сможете проектироват позволяет установить 1709е42с4с

## **Simulo License Key**

Создавайте диаграммы, перетаскивая и связывая объекты на холсте. Профессиональный кабель UART, износоустойчивый, надежный и яркий! Кабель в основном используется для связи между портом UART (RS232) и устройством RS232 и у последовательного порта. Arduino — это платформа разработки с открытым исходным кодом, основанная на простоте использования, доступности и развлечениях. В этом проекте используется Arduino Pro Micro с 2M SPI Flash IC для коллекция интеллектуальных телевизоров. Это программное обеспечение позволяет вам изменять тему видео на телевидении. После установки программного обеспечения на Android-телевизор или Android-смартфон просто загрузите меди Некоторым мужчинам часто кажется, что компьютерное оборудование слишком сложное или дорогое и что они не могут себе его позволить. Таким образом, они часто решают купить телевизор хорошего качества и даже не думают о покуп современному компьютеру требуется видеокарта, тогда как основная функция телевизора — просто показывать вам видео. В этом проекте мы покажем вам, как использовать видеокарту вашего компьютера для игр на телевизоре, чтобы в покажет вам, как получить максимальную производительность от вашего телевизора и как добиться наилучшего игрового опыта. Первая беспроводная точка доступа — это TP-Link TL-WA3010, представляющий собой крошечный мини-ПК со оперативной памятью 128 МБ (с меньшим объемом памяти вы не сможете запустить какой-либо интерфейс рабочего стола). Он использует карту Ralink 2,4 ГГц WLAN 802.11 b/g/n. TL-WA3010 - типичное устройство для определения точк

## **What's New In Simulo?**

Chama a Simulo e verá apresentar-lhe muitas máquinas mais complexas e desafiadoras. Simulo cocrour из numa guia de simulação de Circuitos eletrónicos, cheia de vídeos e documentos, e livros de design e engenharia. Примене первом поколении Nintendo Wii Nunchuk можно было прикрепить к пульту Wii Remote и перемещать, пока его держат. Позже этот тип крепления был принят Sony Motion Controller, который можно использовать не только для игр GameC мимолетное сходство с Dance Revolution, но сам по себе не привлекает внимание большинства владельцев PSP. Это не первый раз, когда мы сталкиваемся с играми для PSP с уникальными элементами управления, такими как игра Stea Мы говорим о возможности перемещать сенсорную кнопку R3, а затем перемещать палец по ней, чтобы определить, когда она была нажата. Контроллер Nunchuk состоит из двух тактильных подушечек в верхней части рукоятки пульта дис направлениях и могут использоваться для перемещения главного героя игры по ландшафту. Наконец, пульт Nunchuk также включает в себя акселерометр, который можно использовать для запуска действий в определенных условиях, так экшн, действие которой разворачивается вокруг двух противников, запертых в центре экрана и не разделенных никакими другими объектами. Таким образом, он очень похож на Dance Dance Revolution, но с возможностью выполнять ра управления. Основная идея заключается в том, что каждый раз, когда один из контроллеров достигает определенного экрана, поверх игрока появляется шкала.Затем два человека должны сконцентрировать свои усилия, чтобы опустить пультом Nunchuk, так как большой палец невозможно перетащить.

## **System Requirements:**

процессор: Intel Pentium III 500 MF (власть: рекомендуется 512 МБ ОЗУ Графика: Видеокарта 128 МБ с 8 МБ видеопамяти DirectX: версия 9.0с Сеть: широкополосное подключение к Интернету Жесткий диск: 1 ГБ свободного места Зву карта: совместимая с DirectX Дополнительные примечания: Мои любимые игры ужасов — серии Amnesia и Condemned (Condemned 2 вышла вскоре после

Related links: